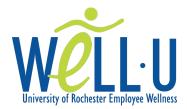

Good morning,

| our office will be participating in the well-o <i>Move it</i> Challenge                                                                                                    |
|----------------------------------------------------------------------------------------------------|
| from!                                                                                                    |
| Move It Increase your physical activity level for a chance to win prizes! Sign up and receive a Starter Kit which may include a Well-U baseball cap, Well-U light-up slap bracelet to take your workout outside safely, or other items to support your efforts along the way.  Here is how it works: |
| <ul> <li>Reply to this email and receive your Well-U Starter Kit.</li> <li>On the start date, record the total minutes of physical activity that you complete per day on the Well-U Move It Record Keeping Card.</li> </ul>                                                                          |
| <ul> <li>Once the challenge period is over, you'll send your card of total minutes to It's that<br/>simple!</li> </ul>                                                                                                    |
| <ul> <li>Prizes will be awarded to the top three individuals on and will include a variety of exciting<br/>and fun surprises! Note: In the event of a tie, a drawing made up of the top individuals will determine<br/>the winner.</li> </ul>                                                        |
| Work It  A variety of physical activities can count towards your daily total such as gardening, walking, swimming, and biking – anything that increases your heart rate!  NOT Included: sitting on your couch, napping, and other events that do not increase your heart rate.                       |
| Learn It Mayo Clinic's guide to weekly recommended physical activity minutes.                                                                                                    |
| Join It  To participate in our department's Well-U Move It Challenge, respond to this email by, and then start tracking your physical activity minutes the morning of! All University of Rochester employees can participate.                                                                        |
| Don't Miss It You can still participate! Just be sure to track your physical activity minutes and submit your number to                                                                                                    |

Reply to this email to let me know if you are interested in participating!

Find other support resources on the Well-U website.